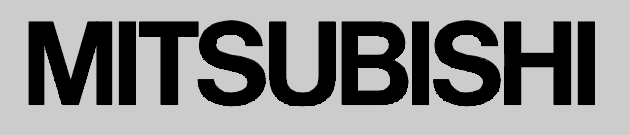

**Changes for the Better** 

2006年5月

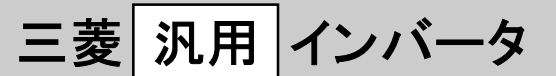

# 新製品ニュ- $NO.06 - 1$

インバータFREQROLシリーズの

別置形オプション ブレーキユニットFR-BU2シリーズ

従来よりご愛用頂いております弊社インバータ用オプションブレーキユニットBUシリーズ、FR-BU シリーズ、MT-BU5シリーズ3機種の後継機種として、今回新型ブレーキユニットFR-BU2シリー ズを発売致します。

今回機種では従来機種で制約があった並列運転やブレーキ抵抗選定についても余裕を持たせる事により、 これまで以上にお客様の用途に応じた柔軟なシステム構成が可能です。

# ■ 特長

· マスター·スレーブ運転を採用し容易に並列運転が可能であり、 これにより本機種1シリーズで当社インバータの小容量機種か ら大容量機種まで、全ラインアップに対応できます。 (例:FR-BU2-H75Kを7台並列運転する事により、 500kW相当の容量にも対応)

• 既存の抵抗器がそのまま使用できます。

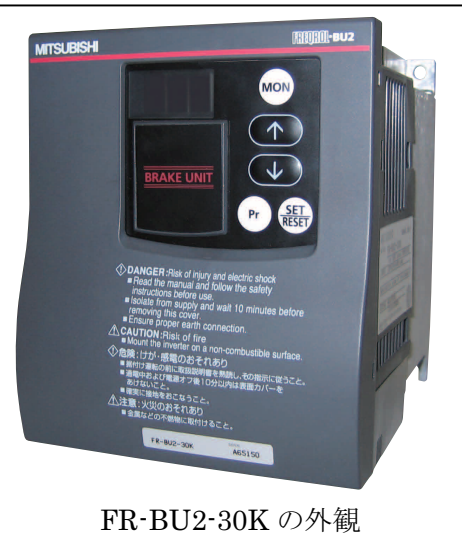

## ■機種構成

・容量レンジ 3相 200V 1.5K、3.7K、7.5K、15K、30K、55Kの6種類 3相 400V 7.5K、15K、30K、55K、75Kの5種類

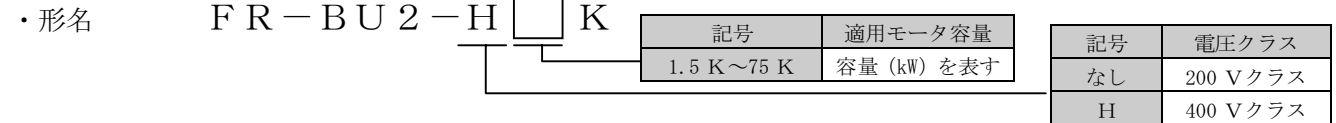

# ■ 仕様

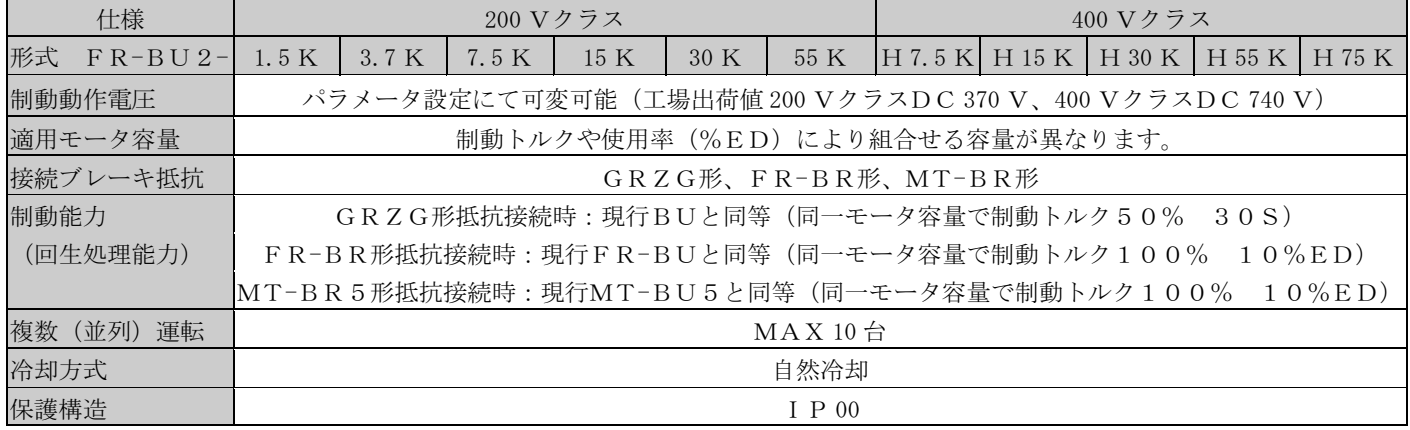

# ■外形寸法、端子結線

 $FR-BU2-1.5K<sup>2</sup>15K$  $FR-BU2-H7.5K, H15K$ 

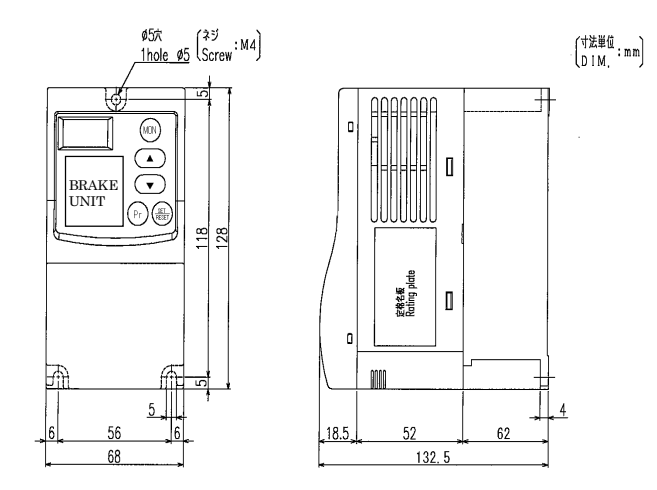

 $FR-BU2-55K$  $FR-BU2-H55K$ ,  $H75K$ 

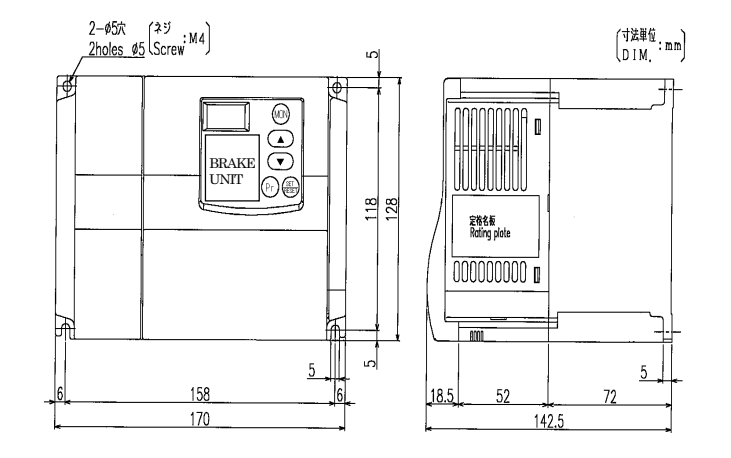

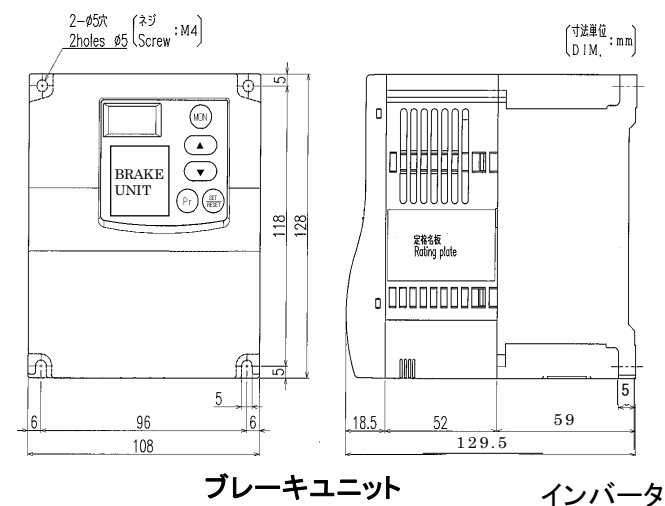

 $FR - B U 2 - 30 K$ 

 $FR-BU2-H30K$ 

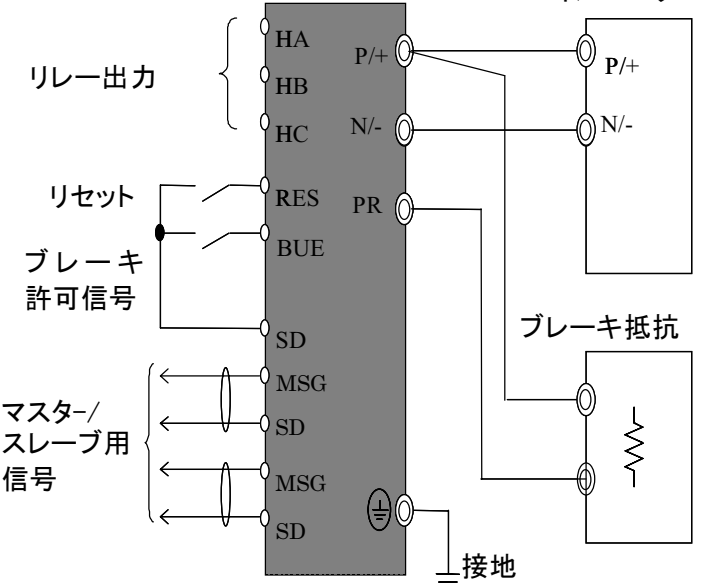

# ■発売時期

2006年5月19日受注開始、5月31日出荷開始

#### 三菱雷機FA機器TEL. FAX技術相談

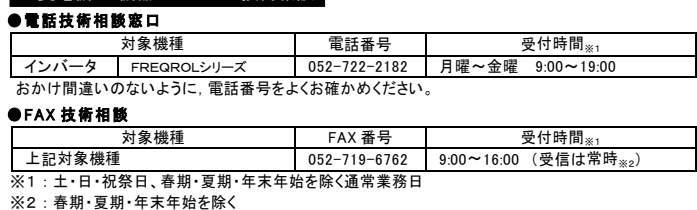

#### インターネットによる三菱電機FA機器技術情報サービス

MELFANSweb ホームページ: http://www.MitsubishiElectric.co.jp/melfansweb Q&Aサービスでは、質問を受け付けています。また、よく寄せられる質問/回答の閲覧ができます。

## ♣三菱電機株式会社 ╤100-8310東京都千代田区丸の内2-7-3 (東京ビル) お問合せは下記へどうぞ

本社・・・・・・・・〒100-8310 東京都千代田区丸の内 2-7-3 (東京ビル 7 階) ・・・(03) 3218-6721 北海道支社・・〒060-8693 札幌市中央区北2条西4丁目1 (北海道ビル) ・・・・ (011) 212-3785 東北支社・・・・〒980-0011仙台市青葉区上杉 1-17-7 (仙台上杉ビル) ・・・・・・・ (022) 216-4546 関越支社・・・・〒330-6034 さいたま市中央区新都心 11番地2

(明治安田生命さいたま新都心ビル ラント・アクシス・タワー34階)・・(048)600-5845 新潟支店・・・・〒950-8504 新潟市東大通 2-4-10 (日本生命ビル)・・・・・・・・・・・(025) 241-7227 神奈川支社・・〒220-8118横浜市西区みなとみらい 2-2-1(横浜ランドマークタワー18 階) ・・ (045) 224-2624

北陸支社・・・〒920-0031 金沢市広岡 3-1-1 (金沢パークビル) ・・・・・・・・・・・・・・(076) 233-5502 中部支社・・・〒450-8522 名古屋市中村区名駅 3-28-12 (大名古屋ビル) ・・・・・・ (052) 565-3323 豊田支店・・・ 〒471-0034 豊田市小坂本町 1-5-10 (矢作豊田ビル) ・・・・・・・・・・・・ (0565) 34-4112 関西支社・・・〒530-8206 大阪市北区堂島 2-2-2 (近鉄堂島ビル) ・・・・・・・・・・・・ (06) 6347-2831 中国支社・・・〒730-8657 広島市中区中島町 3-25 (ニッセイ平和公園ビル)・・・・ (082) 248-5346 四国支社・・・〒760-8654 高松市寿町 1-1-8 (日本生命高松駅前ビル) ・・・・・・・・ (087) 825-0055 九州支社・・・〒810-8686 福岡市中央区天神 2-12-1 (天神ビル) ・・・・・・・・・・・・・(092) 721-2236